## CS 110 Computer Architecture Review for Midterm I

Instructor: Sören Schwertfeger

http://shtech.org/courses/ca/

School of Information Science and Technology SIST

ShanghaiTech University

Slides based on UC Berkley's CS61C

# Midterm I

- Date: Friday, Apr. 8
- Time: 10:15 11:55 (normal lecture slot)
- Venue: H2 109 + H2 103
- One table per student
- Closed book:
  - You can bring <u>one</u> A4 page with notes (both sides; Chinese is OK): Write you Chinese and pingying name on the top!
  - You will be provided with the MIPS "green sheet"
  - No other material allowed!

# Midterm I

- Switch cell phones off! (not silent mode off!)
   Put them in your bags.
- Bags under the table. Nothing except paper, pen, 1 drink, 1 snack on the table!
- No other electronic devices are allowed!
   No ear plugs, music, ...
- Anybody touching any electronic device will FAIL the course!
- Anybody found cheating (copy your neighbors answers, additional material, ...) will FAIL the course!

# Midterm I

- Ask questions today!
- Next weeks discussion is Q&A session
   Suggest topics for review in piazza!

This review session does not/ can not cover all possible topics!

• Please answer the polls – anonymous!

# Lab next Monday

- No Lab on Monday (April 4)
- Do your lab-work...
- Check-off and help options:
  - Beginning of next weeks Lab
  - OH of Zhu Chen 朱晨 and Xu Qingwen 徐晴雯
  - Lab 2 and 3 (Tuesday, Thursday 3pm)

# **Old School Machine Structures**

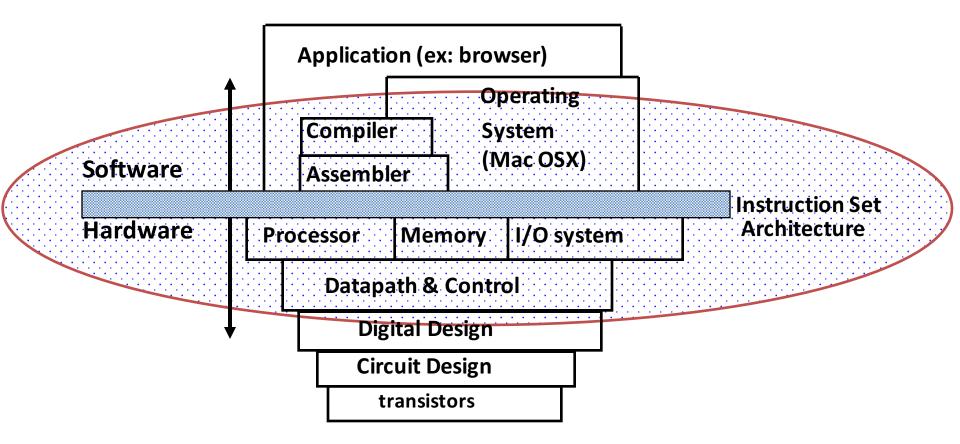

#### New-School Machine Structures (It's a bit more complicated!)

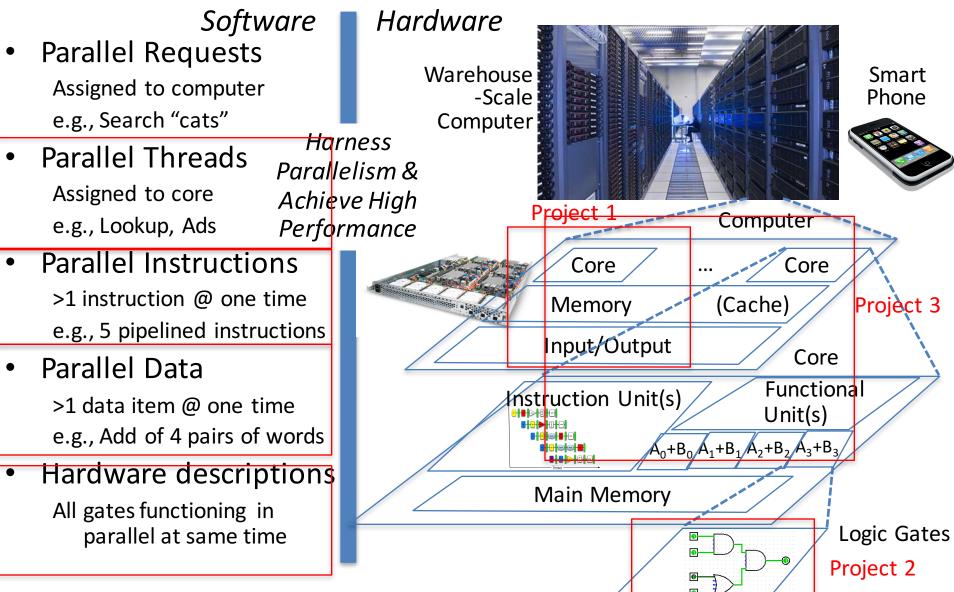

#### 6 Great Ideas in Computer Architecture

- 1. Abstraction
  - (Layers of Representation/Interpretation)
- 2. Moore's Law (Designing through trends)
- 3. Principle of Locality (Memory Hierarchy)
- 4. Parallelism
- 5. Performance Measurement & Improvement
- 6. Dependability via Redundancy

#### #2: Moore's Law

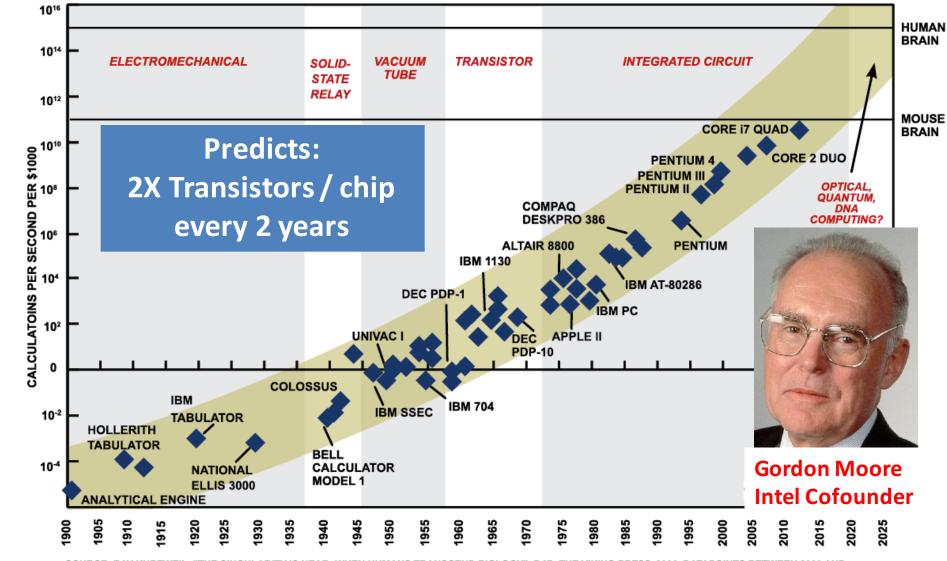

SOURCE: RAY KURZWEIL, "THE SINGULARITY IS NEAR: WHEN HUMANS TRANSCEND BIOLOGY", P.67, THE VIKING PRESS, 2006. DATAPOINTS BETWEEN 2000 AND 2012 REPRESENT BCA ESTIMATES.

#### Great Idea #3: Principle of Locality/ Memory Hierarchy

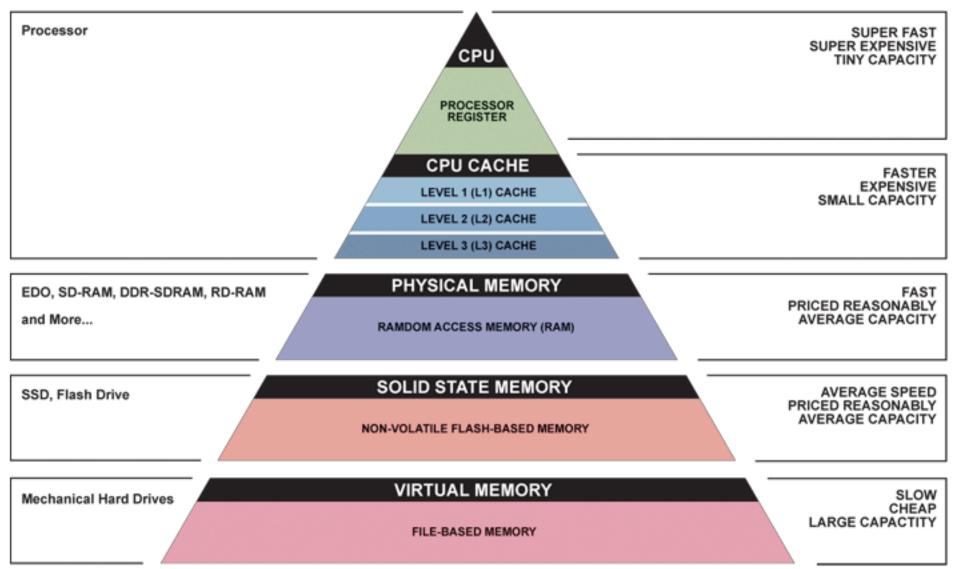

#### Great Idea #4: Parallelism

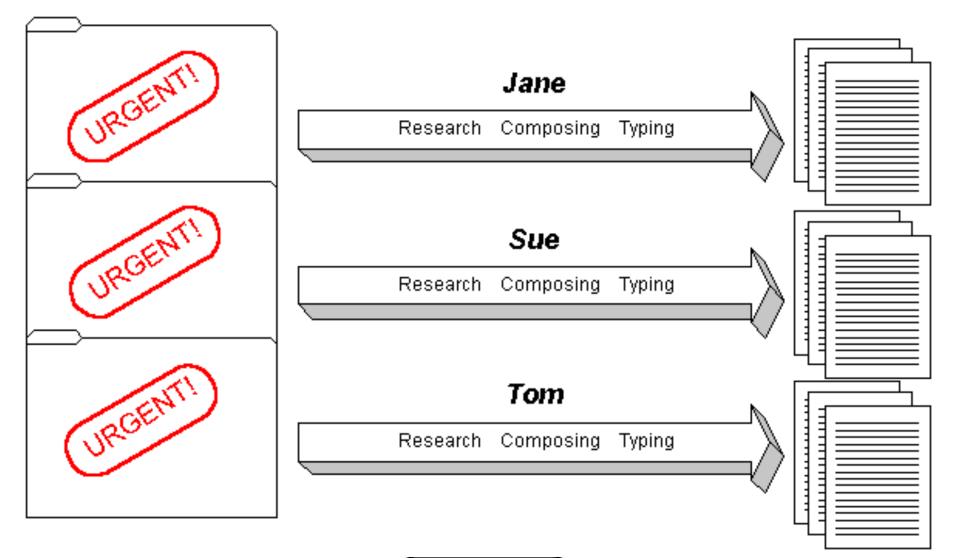

Great Idea #5: Performance Measurement and Improvement

- Tuning application to underlying hardware to exploit:
  - Locality
  - Parallelism
  - Special hardware features, like specialized instructions (e.g., matrix manipulation)
- Latency
  - How long to set the problem up
  - How much faster does it execute once it gets going
  - It is all about *time to finish*

## Great Idea #6: Dependability via Redundancy

Redundancy so that a failing piece doesn't make the whole system fail

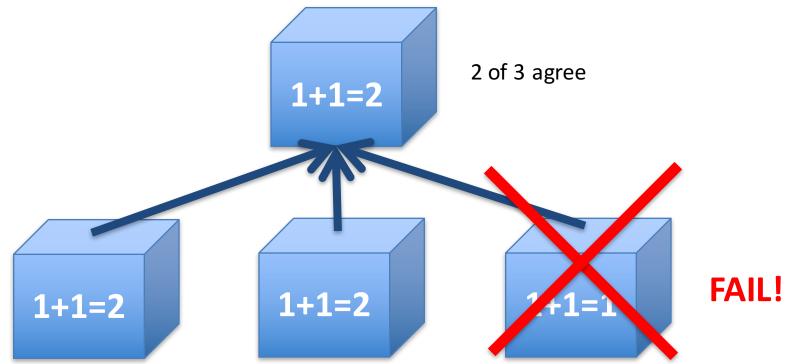

Increasing transistor density reduces the cost of redundancy

### Key Concepts

- Inside computers, everything is a number
- But numbers usually stored with a fixed size

   8-bit bytes, 16-bit half words, 32-bit words, 64-bit double words, ...
- Integer and floating-point operations can lead to results too big/small to store within their representations: overflow/underflow

#### **Number Representation**

### Number Representation

 Value of i-th digit is d × Base<sup>i</sup> where i starts at 0 and increases from right to left:

• 
$$123_{10} = 1_{10} \times 10_{10}^{2} + 2_{10} \times 10_{10}^{1} + 3_{10} \times 10_{10}^{0}$$
  
=  $1 \times 100_{10} + 2 \times 10_{10} + 3 \times 1_{10}$   
=  $100_{10} + 20_{10} + 3_{10}$   
=  $123_{10}$ 

• Binary (Base 2), Hexadecimal (Base 16), Decimal (Base 10) different ways to represent an integer

- We use 
$$1_{two}$$
,  $5_{ten}$ ,  $10_{hex}$  to be clearer  
(vs.  $1_2$ ,  $4_8$ ,  $5_{10}$ ,  $10_{16}$ )

## Number Representation

- Hexadecimal digits: 0,1,2,3,4,5,6,7,8,9,A,B,C,D,E,F
- $FFF_{hex} = 15_{ten} \times 16_{ten}^2 + 15_{ten} \times 16_{ten}^1 + 15_{ten} \times 16_{ten}^0$ =  $3840_{ten} + 240_{ten} + 15_{ten}$ =  $4095_{ten}$
- 1111 1111 1111<sub>two</sub> = FFF<sub>hex</sub> = 4095<sub>ten</sub>
- May put blanks every group of binary, octal, or hexadecimal digits to make it easier to parse, like commas in decimal

## Signed Integers and Two's-Complement Representation

- Signed integers in C; want ½ numbers <0, want ½ numbers >0, and want one 0
- *Two's complement* treats 0 as positive, so 32-bit word represents 2<sup>32</sup> integers from -2<sup>31</sup> (-2,147,483,648) to 2<sup>31</sup>-1 (2,147,483,647)
  - Note: one negative number with no positive version
  - Book lists some other options, all of which are worse
  - Every computer uses two's complement today
- Most-significant bit (leftmost) is the sign bit, since 0 means positive (including 0), 1 means negative
  - Bit 31 is most significant, bit 0 is least significant

#### **Two's-Complement Integers** Sign Bit 0<mark>111 1111 1111 1111 1111 1111 1111 1101<sub>two</sub> = 2,147,483,645<sub>ten</sub></mark> $1000\ 0000\ 0000\ 0000\ 0000\ 0000\ 0000\ 0000\ two = -2,147,483,648_{ten}$ $1000\ 0000\ 0000\ 0000\ 0000\ 0000\ 0001_{two} = -2,147,483,647_{ten}$ $1000\ 0000\ 0000\ 0000\ 0000\ 0000\ 0010_{two} = -2,147,483,646_{ten}$

## Ways to Make Two's Complement

- For N-bit word, complement to 2<sub>ten</sub><sup>N</sup>
  - For 4 bit number  $3_{ten}=0011_{two}$ , two's complement

(i.e. -3<sub>ten</sub>) would be

 $16_{ten}$ - $3_{ten}$ = $13_{ten}$  or  $10000_{two}$  –  $0011_{two}$  =  $1101_{two}$ 

• Here is an easier way:  $3_{ten} = 0011_{two}$ - Invert all bits and add 1 Bitwise complement  $1100_{two}$ - Computers actually do it like this, too  $-3_{ten} = \frac{1}{1101_{two}}$ 

#### Two's-Complement Examples

Assume for simplicity 4 bit width, -8 to +7 represented

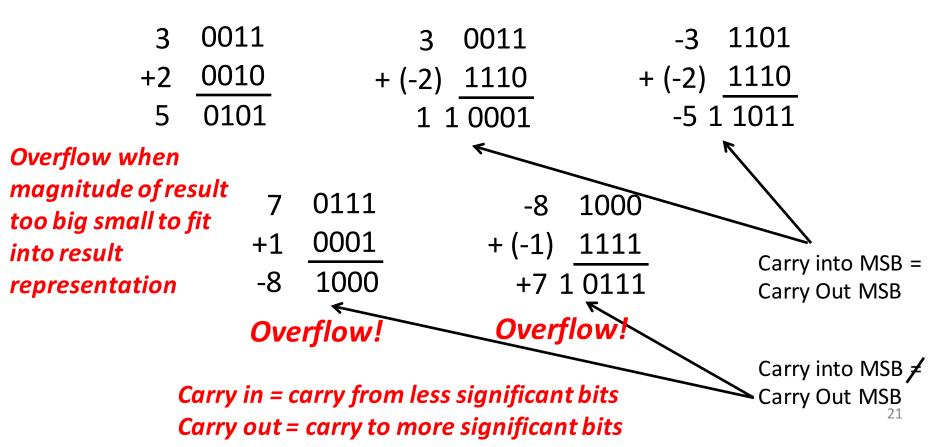

Suppose we had a 5-bit word. What integers can be represented in two's complement?

- □ -32 to +31
- □ 0 to +31
- □ -16 to +15
- □ -15 to +16

Suppose we had a 5-bit word. What integers can be represented in two's complement?

```
-32 to +31
0 to +31
```

□ -16 to +15

□ -15 to +16

## **Components of a Computer**

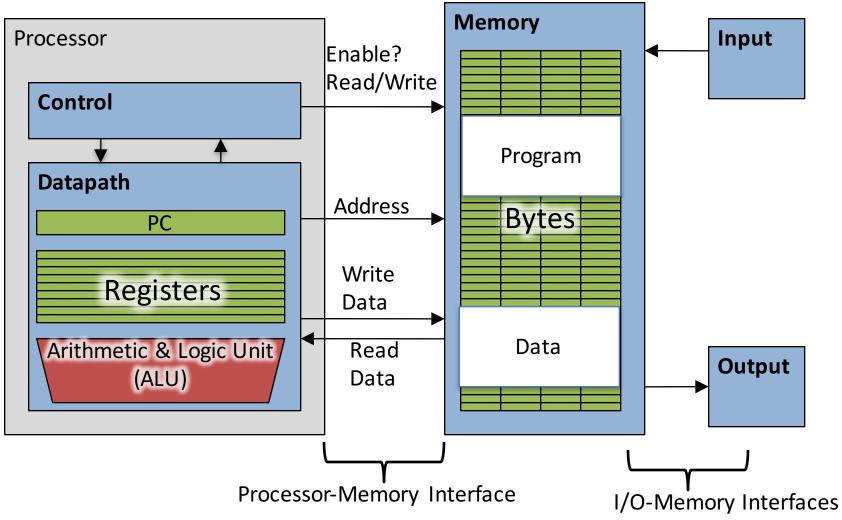

### C Programming

#### **Quiz: Pointers**

```
void foo(int *x, int *y)
{ int t;
    if ( *x > *y ) { t = *y; *y = *x; *x = t; }
}
int a=3, b=2, c=1;
foo(&a, &b);
foo(&b, &c);
foo(&a, &b);
printf("a=%d b=%d c=%d\n", a, b, c);
```

A: a=3b=2c=1B: a=1b=2c=3Result is:C: a=1b=3c=2D: a=3b=3c=3E: a=1b=1c=1

### **Arrays and Pointers**

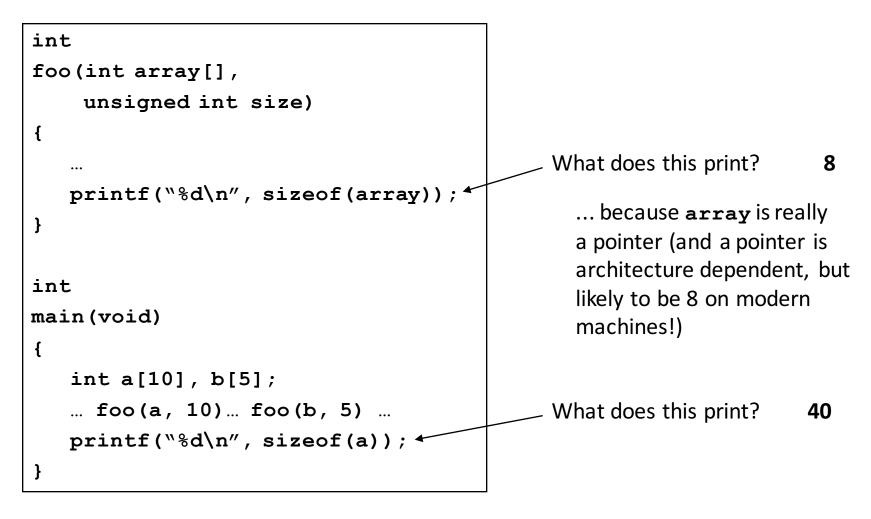

#### Quiz:

```
int x[] = { 2, 4, 6, 8, 10 };
int *p = x;
int **pp = &p;
(*pp)++;
(*(*pp))++;
printf("%d\n", *p);
```

Result is:

- A: 2
- B: 3
- C: 4
- D: 5
- E: None of the above

#### C Memory Management

- Program's address space contains 4 regions:
  - stack: local variables inside functions, grows downward
  - heap: space requested for dynamic data via malloc(); resizes dynamically, grows upward
  - static data: variables declared outside functions, does not grow or shrink. Loaded when program starts, can be modified.
  - code: loaded when program starts, does not change

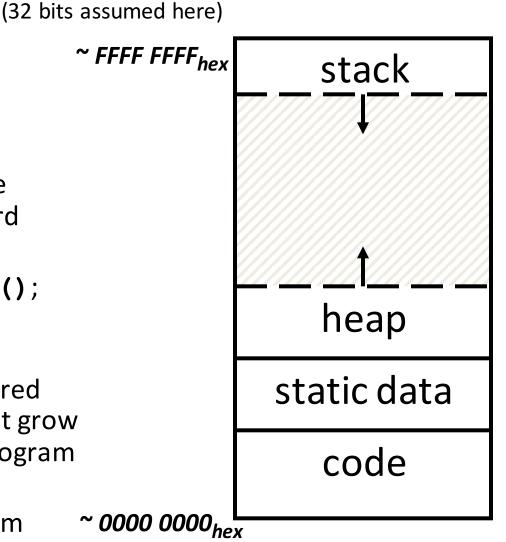

Memory Address

# The Stack

- Every time a function is called, a new frame is allocated on the stack
- Stack frame includes:
  - Return address (who called me?)
  - Arguments
  - Space for local variables
- Stack frames contiguous blocks of memory; stack pointer indicates start of stack frame
- When function ends, stack frame is tossed off the stack; frees memory for future stack frames
- We'll cover details later for MIPS processor

#### Stack Pointer →

| <pre>fooB() { fooC(); } fooC() { fooD(); }</pre> |            | - |
|--------------------------------------------------|------------|---|
|                                                  | fooA frame |   |
|                                                  | fooB frame |   |
| I                                                | fooC frame |   |
|                                                  | fooD frame |   |
|                                                  |            |   |

fooA() { fooB(); }

#### **Question!**

```
int x = 2;
int result;
int foo(int n)
{    int y;
    if (n <= 0) { printf("End case!\n"); return 0; }
    else
    { y = n + foo(n-x);
       return y;
    }
}
result = foo(10);
```

Right after the **printf** executes but before the **return 0**, how many copies of **x** and **y** are there allocated in memory?

```
A: #x = 1, #y = 1
B: #x = 1, #y = 5
C: #x = 5, #y = 1
D: #x = 1, #y = 6
E: #x = 6, #y = 6
```

## Faulty Heap Management

- What is wrong with this code?
- Memory leak!

```
int foo() {
    int *value = malloc(sizeof(int));
    *value = 42;
    return *value;
}
```

## Using Memory You Don't Own

• What is wrong with this code?

```
int* init_array(int *ptr, int new_size) {
   ptr = realloc(ptr, new_size*sizeof(int));
   memset(ptr, 0, new_size*sizeof(int));
   return ptr;
}
```

```
int* fill_fibonacci(int *fib, int size) {
    int i;
    init_array(fib, size);
    /* fib[0] = 0; */ fib[1] = 1;
    for (i=2; i<size; i++)
      fib[i] = fib[i-1] + fib[i-2];
    return fib;
}</pre>
```

# Using Memory You Don't Own

• Improper matched usage of mem handles

}

int\* init array(int \*ptr, int new size) { ptr = realloc(ptr, new size\*sizeof(int)); memset(ptr, 0, new size\*sizeof(int)); return ptr; } Remember: realloc may move entire block int\* fill fibonacci(int \*fib, int size) { int i; /\* oops, forgot: fib = \*/ init array(fib, size); /\* fib[0] = 0; \*/ fib[1] = 1; for (i=2; i<size; i++)</pre> What if array is moved to fib[i] = fib[i-1] + fib[i-2];new location? return fib;

# And In Conclusion, ...

- Pointers are an abstraction of machine memory addresses
- Pointer variables are held in memory, and pointer values are just numbers that can be manipulated by software
- In C, close relationship between array names and pointers
- Pointers know the type of the object they point to (except void \*)
- Pointers are powerful but potentially dangerous

# And In Conclusion, ...

- C has three main memory segments in which to allocate data:
  - Static Data: Variables outside functions
  - Stack: Variables local to function
  - Heap: Objects explicitly malloc-ed/free-d.
- Heap data is biggest source of bugs in C code

#### MIPS

## Addition and Subtraction of Integers Example 1

• How to do the following C statement?

 $\begin{array}{ll} a=b+c+d-e; & a=((b+c)+d)-e; \\ b\rightarrow \$s1; \ c\rightarrow \$s2; d\rightarrow \$s3; e\rightarrow \$s4; a\rightarrow \$s0 \end{array}$ 

- Break into multiple instructions add \$t0, \$s1, \$s2 # temp = b + c add \$t0, \$t0, \$s3 # temp = temp + d sub \$s0, \$t0, \$s4 # a = temp - e
- A single line of C may break up into several lines of MIPS.
- Notice the use of temporary registers don't want to modify the variable registers \$s
- Everything after the hash mark on each line is ignored (comments)

# Overflow handling in MIPS

- Some languages detect overflow (Ada), some don't (most C implementations)
- MIPS solution is 2 kinds of arithmetic instructions:
  - These cause overflow to be detected
    - add (add)
    - add immediate (addi)
    - subtract (sub)
  - These do not cause overflow detection
    - add unsigned (addu)
    - add immediate unsigned (addiu)
    - subtract unsigned (subu)
- Compiler selects appropriate arithmetic
  - MIPS C compilers produce addu, addiu, subu

# Question:

We want to translate \*x = \*y + 1 into MIPS (x, y int pointers stored in: \$s0 \$s1)

- A: addi \$s0,\$s1,1
- B: lw \$\$0,1(\$\$1 sw \$\$1,0(\$\$0)
- C: lw \$t0,0(\$s1) addi \$t0,\$t0,1 sw \$t0,0(\$s0)
- D: Sw \$t0,0(\$s1)
  addi \$t0,\$t0,1
  lw \$t0,0(\$s0)
  E: lw \$s0,1(\$t0)
  sw \$s1,0(\$t0)

#### **Executing a Program**

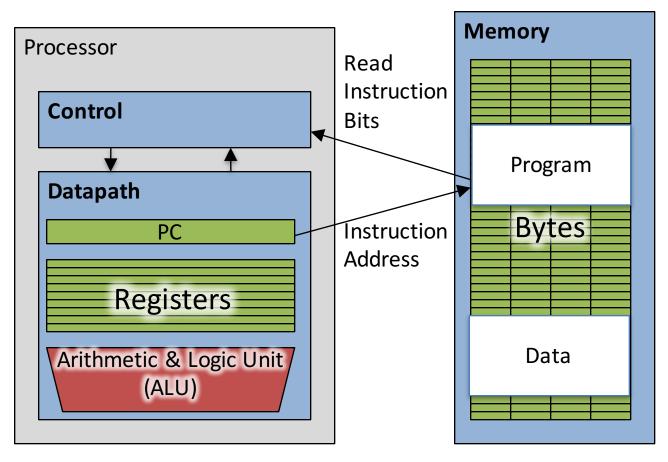

- The PC (program counter) is internal register inside processor holding <u>byte</u> address of next instruction to be executed.
- Instruction is fetched from memory, then control unit executes instruction using datapath and memory system, and updates program counter (default is <u>add +4 bytes to PC</u>, to move to next sequential instruction)

# Question!

addi \$s0,\$zero,0 slt \$t0,\$s0,\$s1 Start: beq \$t0,\$zero,Exit sll \$t1,\$s0,2 addu \$t1,\$t1,\$s5 lw \$t1,0(\$t1) add \$\$4,\$\$4,\$t1 addi \$s0,\$s0,1 j Start

Exit:

- What is the code above?
- A: while loop
- B: do ... while loop
- C: for loop
- D: A or C
- E: Not a loop

## **MIPS Function Call Conventions**

- Registers faster than memory, so use them
- \$a0-\$a3: four argument registers to pass parameters (\$4 - \$7)
- \$v0,\$v1: two value registers to return values (\$2,\$3)
- \$ra: one return address register to return to the point of origin (\$31)

#### Instruction Support for Functions (1/4)

```
... sum(a,b);... /* a,b:$s0,$s1 */
    int sum(int x, int y) {
C
      return x+y;
   address
            (shown in decimal)
    1000
                      In MIPS, all instructions are 4
Μ
    1004
                      bytes, and stored in memory
    1008
    1012
Ρ
                     just like data. So here we show
    1016
                      the addresses of where the
S
    ...
                      programs are stored.
    2000
    2004
```

#### Instruction Support for Functions (2/4)

```
... sum(a,b);... /* a,b:$s0,$s1 */
    }
C int sum(int x, int y) {
     return x+y;
    }
   address (shown in decimal)
    1000 add ad, sa0, score = a
Μ
    1004 add $a1,$s1,$zero # y = b
    1008 addi $ra,$zero,1016 # $ra=1016
T
    1012 j sum
                              # jump to sum
Ρ
                              # next instruction
    1016 ...
S
    ...
    2000 sum: add $v0,$a0,$a1
    2004 jr $ra # new instr. "jump register"
```

#### Instruction Support for Functions (3/4)

```
... sum(a,b);... /* a,b:$s0,$s1 */
}
int sum(int x, int y) {
   return x+y;
}
```

Question: Why use jr here? Why not use j?

2000 (

Answer: sum might be called by many places, so we can't return to a fixed place. The calling proc to sum must be able to say "return here" somehow.

sum: add \$v0,\$a0,\$a1
jr \$ra # new instr. "jump register"

46

#### Instruction Support for Functions (4/4)

- Single instruction to jump and save return address: jump and link (jal)
- Before:

1008 addi \$ra,\$zero,1016 *# \$ra=1016* 1012 j sum *# goto sum* 

• After:

1008 jal sum # \$ra=1012,goto sum

- Why have a **jal**?
  - Make the common case fast: function calls very common.
  - Don't have to know where code is in memory with jal!

## Question

- Which statement is FALSE?
  - A: MIPS uses jal to invoke a function and jr to return from a function
  - B: jal saves PC+1 in \$ra
  - C: The callee can use temporary registers (\$ti) without saving and restoring them
  - D: The caller can rely on save registers (\$si) without fear of callee changing them

### Stack Before, During, After Call

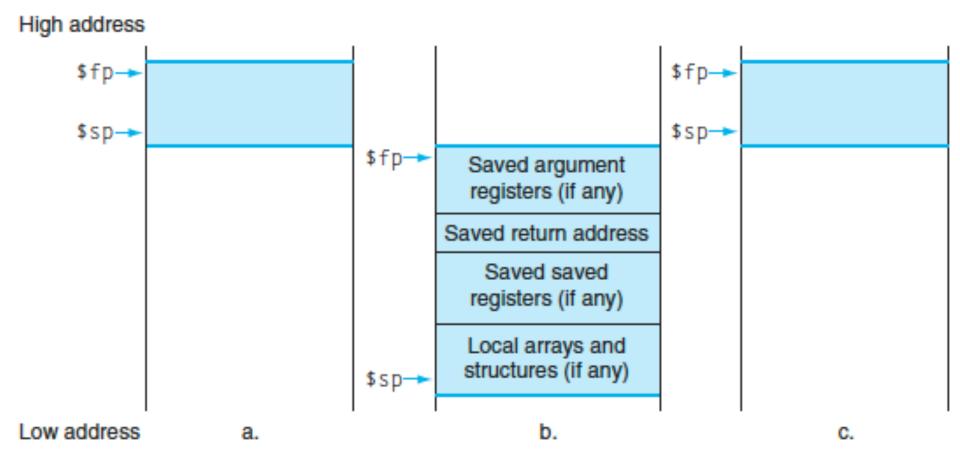

#### **Basic Structure of a Function**

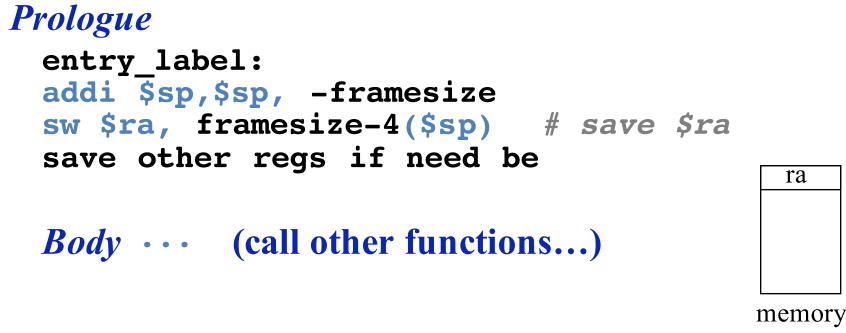

#### Epilogue

restore other regs if need be
lw \$ra, framesize-4(\$sp) # restore \$ra
addi \$sp,\$sp, framesize
jr \$ra

#### **Instruction Formats**

 I-format: used for instructions with immediates, 1w and sw (since offset counts as an immediate), and branches (beq and bne)

– (but not the shift instructions; later)

- J-format: used for j and jal
- R-format: used for all other instructions
- It will soon become clear why the instructions have been partitioned in this way

## R-Format Instructions (1/5)

 Define "fields" of the following number of bits each: 6 + 5 + 5 + 5 + 5 + 6 = 32

| 6         | 5          | 5         | 5         | 5    | 6 |
|-----------|------------|-----------|-----------|------|---|
| • For sim | plicity, e | ach field | d has a n | ame: |   |

- Important: On these slides and in book, each field is viewed as a 5- or 6-bit unsigned integer, not as part of a 32-bit integer
  - Consequence: 5-bit fields can represent any number 0-31, while
     6-bit fields can represent any number 0-63

# I-Format Instructions (2/4)

Define "fields" of the following number of bits each:
6 + 5 + 5 + 16 = 32 bits

| 6 5 5 | 16 |
|-------|----|
|-------|----|

- Again, each field has a name:

| opcode rs rt | immediate |
|--------------|-----------|
|--------------|-----------|

Key Concept: Only one field is inconsistent with R-format.
 Most importantly, opcode is still in same location.

## I-Format Example (2/2)

MIPS Instruction:

addi \$21,\$22,-50

#### **Decimal/field representation:**

| 8      | 22         | 21       | -50             |
|--------|------------|----------|-----------------|
| Binar  | y/field re | presenta | tion:           |
| 001000 | 10110      | 10101    | 111111111001110 |

hexadecimal representation: 22D5 FFCE<sub>hex</sub>

# Branch Example (1/2)

• MIPS Code:

Loop: beq \$9,\$0,End addu \$8,\$8,\$10 addiu \$9,\$9,-1 j Loop 2 3  Start counting from instruction AFTER the branch

- I-Format fields:
  - opcode = 4
    rs = 9
    rt = 0
    immediate = 3

(look up on Green Sheet)(first operand)(second operand)

# Branch Example (2/2)

• MIPS Code:

Loop: **beq \$9,\$0,End** addu \$8,\$8,\$10 addiu \$9,\$9,-1 j Loop End:

# J-Format Instructions (2/4)

26

- Define two "fields" of these bit widths:
- As usual, each field has a name:

target address

• Key Concepts:

6

opcode

- Keep opcode field identical to R-Format and
   I-Format for consistency
- Collapse all other fields to make room for large target address

( )

## Summary

- I-Format: instructions with immediates, lw/sw (offset is immediate), and beq/bne
  - But not the shift instructions
  - Branches use PC-relative addressing

| : opcode rs rt immediate |  |
|--------------------------|--|
|--------------------------|--|

J-Format: j and jal (but not jr)

Jumps use absolute addressing

- J: opcode target address
- R-Format: all other instructions

|--|

### **Assembler Pseudo-Instructions**

Certain C statements are implemented
 unintuitively in MIPS

– e.g. assignment (a=b) via add \$zero

- MIPS has a set of "pseudo-instructions" to make programming easier
  - More intuitive to read, but get translated into actual instructions later
- Example:

move dst,src
translated into
 addi dst,src,0

# Multiply and Divide

• Example pseudo-instruction:

```
mul $rd,$rs,$rt
```

 Consists of mult which stores the output in special hi and lo registers, and a move from these registers to \$rd

```
mult $rs,$rt
```

mflo \$rd

- mult and div have nothing important in the rd field since the destination registers are hi and lo
- mfhi and mflo have nothing important in the rs and rt fields since the source is determined by the instruction (see COD)

## Question

Which of the following place the address of LOOP in \$v0?

#### Steps in compiling a C program

- Compiler converts a single HLL file into a single assembly language file.
- Assembler removes pseudoinstructions, converts what it can to machine language, and creates a checklist for the linker (relocation table). A . s file becomes a . o file.
  - Does 2 passes to resolve addresses, handling internal forward references
- Linker combines several .o files and resolves absolute addresses.
  - Enables separate compilation, libraries that need not be compiled, and resolves remaining addresses
- Loader loads executable into memory and begins execution.

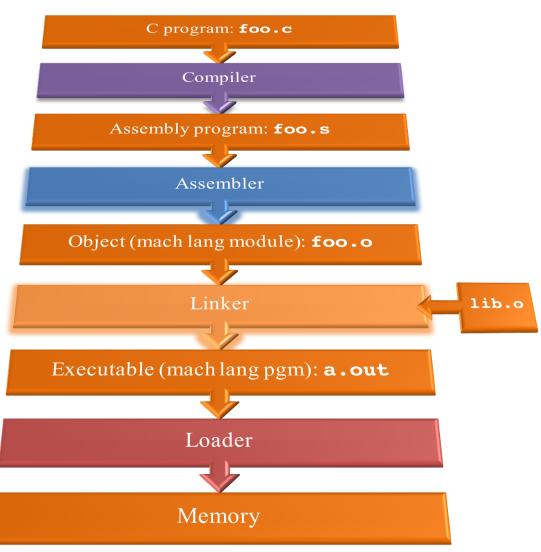

## **Pseudo-instruction Replacement**

 Assembler treats convenient variations of machine language instructions as if real instructions Pseudo: Real:

subu \$sp,\$sp,32
sd \$a0, 32(\$sp)

mul \$t7,\$t6,\$t5

addu \$t0,\$t6,1 ble \$t0,100,loop

la \$a0, str

addiu \$sp,\$sp,-32 sw \$a0, 32(\$sp) sw \$a1, 36(\$sp) mult \$t6,\$t5 mflo \$t7 addiu \$t0,\$t6,1 slti \$at,\$t0,101 bne \$at,\$0,loop lui \$at,left(str) ori \$a0,\$at,right(str)

## Question

At what point in process are all the machine code bits generated for the following assembly instructions:

- 1)addu \$6, \$7, \$8
- 2)jal fprintf
- A: 1) & 2) After compilation
- B: 1) After compilation, 2) After assembly
- C: 1) After assembly, 2) After linking
- D: 1) After assembly, 2) After loading
- E: 1) After compilation, 2) After linking